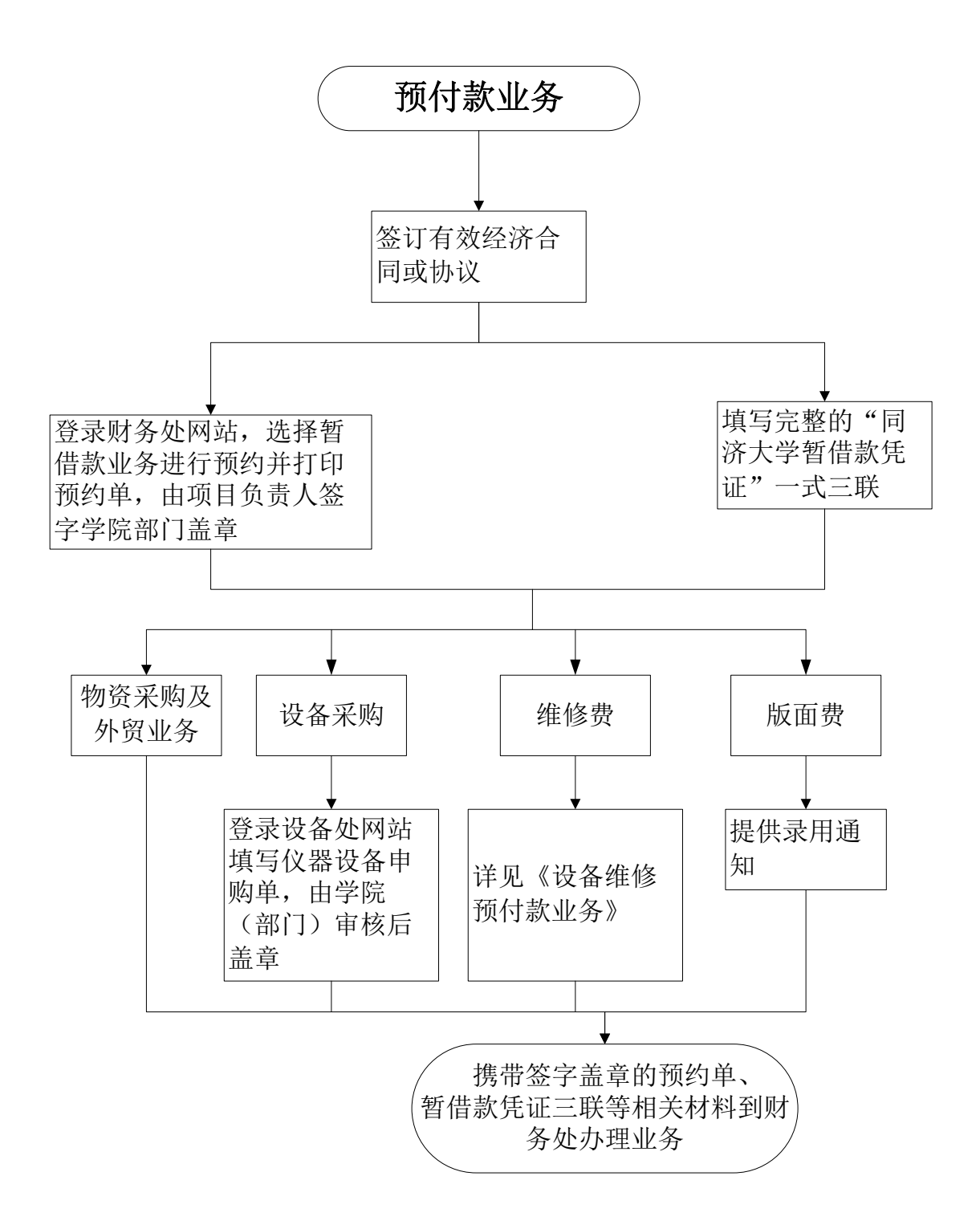

## 备注:

借款仅限在职老师,若未核销借款超过三笔则无法办理借款业务,如有特殊 情况需要多借款,需要向财务处备案。